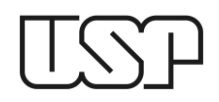

**UNIVERSIDADE DE SÃO PAULO** Escola de Engenharia de São Carlos Departamento de Engenharia Mecânica

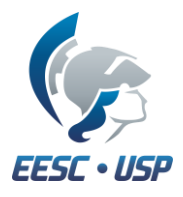

## **EXERCÍCIO 8**

## Desenho Técnico Mecânico II (SEM-0565) Prof. Alessandro Roger

Desenhe as peças abaixo (suportes) no ambiente de modelagem "Sheet Metal". As vistas superiores de cada peça (lado esquerdo) representam as peças planificadas (sem dobra). As vistas em perspectiva (lado direito) mostram as peças em 3D (dobradas). Adote as dimensões proporcionalmente.

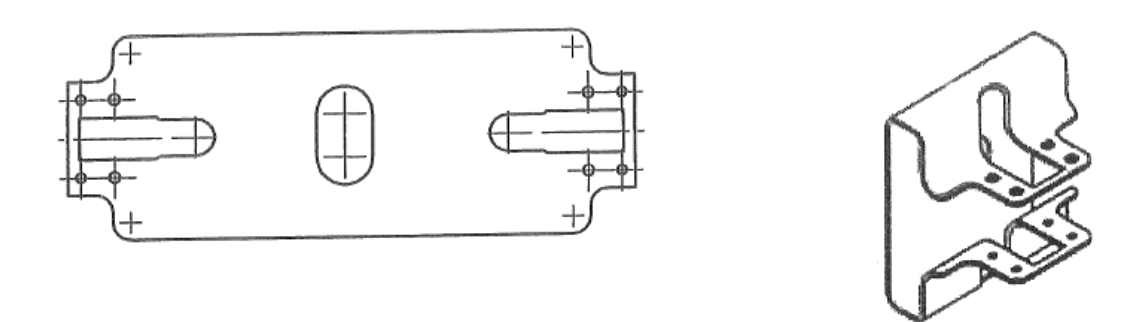

Suporte para fixação de condicionador de ar split

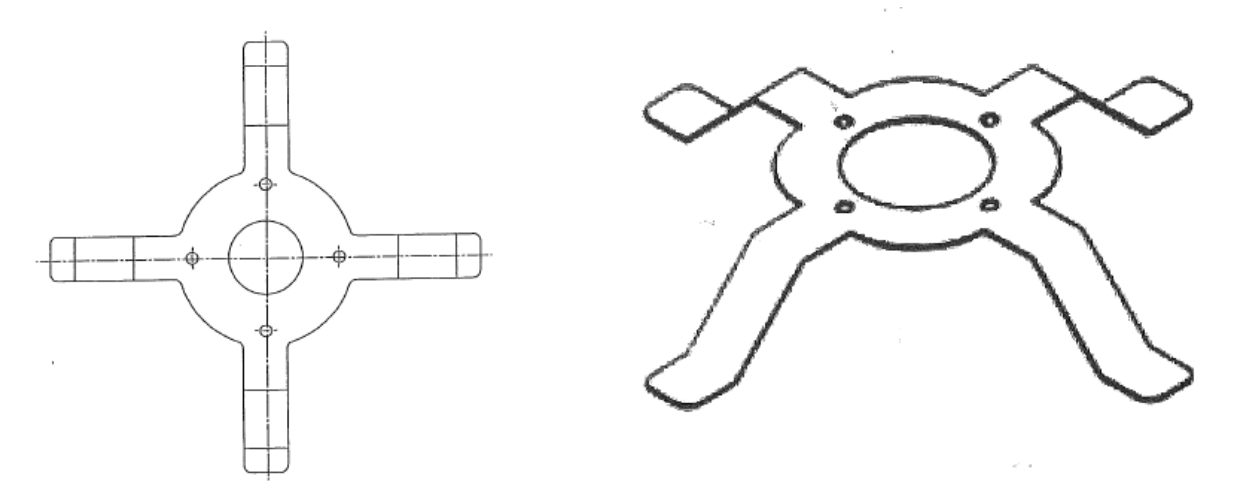

Suporte para fixação de câmera digital de monitoramento wireless